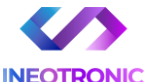

# INSTRUKCJA OBSŁUGI

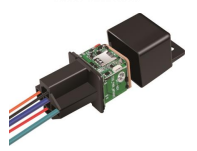

#### **Lokalizator Micodos MV730 V2.0**

**INSTRUKCJĘ W WERSJI CYFROWEJ MOŻNA ZNALEŹĆ NA STRONIE WWW.KAMERYSZPIEGOWSKIE.WAW.PL**

**(w wyszukiwarce na dole strony wpisz kod 928)**

Zalecenia bezpieczeństwa i ostrzeżenia.

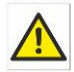

1) Należy chronić́ urządzenie przed działaniem promieni słonecznych, wysoką temperaturą,

> wilgocią̨ czy wodą. Wymienione czynniki mogą̨ być́ przyczyną zmniejszenia wydajności urządzenia jak również doprowadzić do jego uszkodzenia.

- 2) Nie należy zdejmować́ obudowy urządzenia ani umieszczać́ w niej przedmiotów.
- 3) Nie należy używać́ siły ani przedmiotów mogących doprowadzić́ do uszkodzenia urządzenia.
- 4) Należy używać́ dedykowanego źródła zasilania. Stosowanie nieodpowiedniego zasilania może być́ przyczyną uszkodzenia sprzętu.
- 5) Nie należy podejmować́ prób samodzielnych napraw. W przypadku stwierdzenia usterki należy skontaktować się z autoryzowanym serwisem.
- 6) Urządzenia powinny być́ instalowanie w miejscach zapewniających ich odpowiednią wentylację.
- 7) Należy unikać kontaktu z substancjami oleistymi, parą wodną czy innymi zabrudzeniami. Jeżeli produkt będzie miał kontakt z wodą należy niezwłocznie odłączyć go z prądu zachowując należytą ostrożność;
- 8) Szczegółowe warunki ograniczonej gwarancji, jak i okresu jej trwania, znajdują się na stronie internetowej dystrybutora.
- 9) Firma Nexus Sp. z o.o. zapewnia profesionalna pomoc techniczna związaną z oferowanymi przez siebie urządzeniami, a także serwis

gwarancyjny i pogwarancyjny.

- 10) Wszelkie testy i naprawy powinny być́ wykonywane przez wykwalifikowanych personel. Producent nie ponosi odpowiedzialności za wszelkie szkody, powstałe przez nieautoryzowane przeróbki lub naprawy a takie działanie grozi utratą gwarancji.
- 11) Urządzenie powinno być́ przechowywane oraz transportowane w oryginalnym opakowaniu zapewniającym odpowiednią ochronnę przed wstrząsami mechanicznymi.

Urządzenie zostało zaprojektowane i wyprodukowane z najwyższą starannością o bezpieczeństwo osób instalujących i użytkujących. Dla zapewnienia bezpieczeństwa pracy, należy stosować się do wszelkich wskazań zawartych w tej instrukcji, jak i instrukcjach obsługi urządzeń towarzyszących (np. komputera PC)

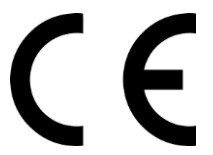

#### Deklaracja zgodności UE

**Ten produkt oraz –jeśli ma to zastosowanie –dostarczane z nim akcesoria są oznaczone znakiem "CE", co oznacza spełnianie wymagań obowiązujących zharmonizowanych norm europejskich, wymienionych w dyrektywie elektromagnetycznej.** 

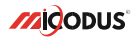

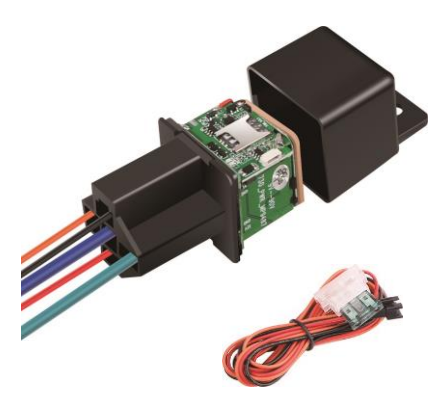

# **LOKALIZATOR MV730 V2.0**

#### 1. Główne cechy

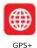

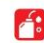

Zdalne odciecie paliwa

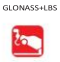

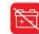

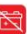

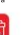

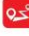

Historia śledzenia

Sledzenie w  $\frac{1}{\sqrt{2}}$ rzeczywisty

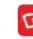

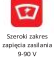

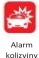

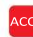

Detekcia zantonu

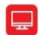

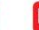

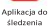

Alarm odholowania

**Alarm** odłaczenia zasilania

Geo-fence

Wykrywanie właczenia

Automatyczne uzbrojenje alarmu przez ACC

Alarm po

nrzekroczeni u predkości

2. Parametry

| Informacje o urządzeniu | Model               | MV730                                              |
|-------------------------|---------------------|----------------------------------------------------|
|                         | Waga                | 53g                                                |
|                         | Wymiary             | 31mm (dl.) * 31mm (szer.) * 57mm (wys.)            |
| Parametry pracy         | Napiecie robocze    | DC9-90V                                            |
|                         | Pradroboczy         | $-30mA$                                            |
|                         | Praduśpienia        | <15 uA                                             |
|                         | Poiemnośćbaterii    | Akumulator Etowo-polimerowy 3.7 V 80 mAh           |
|                         | Temperatura pracy   | -20PC 75°C                                         |
|                         | Wilgotność robocza  | 10%-85%RH                                          |
| Specyfikacie GSM        | Częstotliwośćpracy  | 2G GSM/ GPRS: 850/900/1800/1900<br>MH <sub>2</sub> |
|                         | Karta SIM           | Karta NanoSIM                                      |
|                         | Antena komórkowa    | Whudowana                                          |
| Specyfikacie GPS        | Typ pozycionowania  | GPS+GLONASS+LBS                                    |
|                         | <b>AntenaGPS</b>    | Whudowana                                          |
|                         | Zimny start         | 32 sekundv                                         |
|                         | <b>Ciepły start</b> | 1 sekunda                                          |
|                         | Crutośćśledzenia    | $-162$ dRm                                         |
|                         | Kanały GPS          | 64                                                 |
|                         | Dokładność pozycii  | $5-10m$                                            |

## Jak zarządzać lokalizatorem, aby uzyskać dostęp online ?

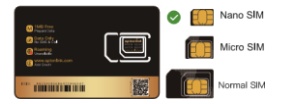

**Proszę zaopatrzyć się w odpowiednią kartę SIM ( Nano SIM ) Karta musi spełniać poniższe warunki:**

Prosze właczyć SMS-y, połaczenia, transfer danych komórkowych

Włacz funkcie wyświetlania identyfikatora dzwoniacego

Lisuń kod PIN

Step<sub>1</sub>

Dla tego lokalizatora użyi karty w rozmiarze nanoSIM

Aby uzyskać dokładne informacje o APN, należy skontaktować się z operatorem

## Step 2 Instalacja karty SIM

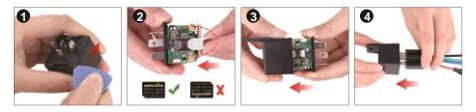

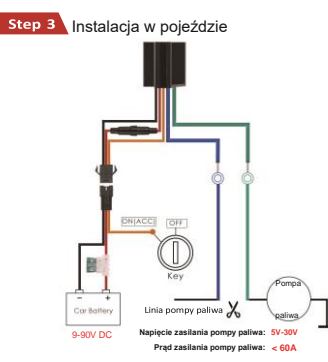

UWAGA  $\triangle$  A : Po prawidłowym zainstalowaniu karty SIM bardzo ważne jest, aby przed uruchomieniem podłączyć lokalizator do zewnętrznego źródła zasilania o napięciu nie mniejszym niż 12 V

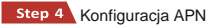

Proszę uzyskać dokładną nazwę APN od lokalnego dostawcy karty SIM. Przenieś Lokalizator w miejsce o dobrym zasięgu i skonfiguruj dla niego APN według poniższych wskazówek:

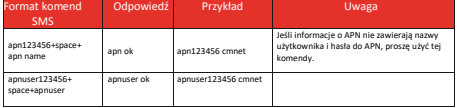

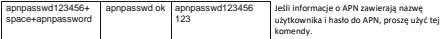

komendy. **Uwaga: Proszę uzyskać dokładną nazwę APN od lokalnego dostawcy karty SIM. Informacje o APN są bardzo ważne, muszą być w 100% poprawne, aby pasowały do karty SIM lokalizatora. Jeśli skonfigurowano niewłaściwy APN, lokalizator również odpowie "SET APN ok", ale nie będzie mógł uzyskać połączenia z siecią.**

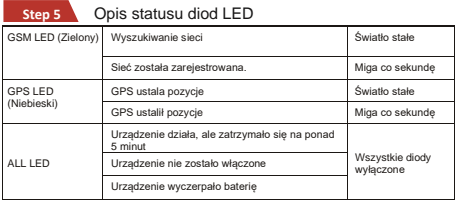

## 4.Zawartość opakowania

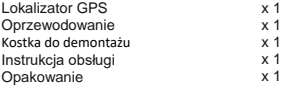

## 4. Funkcie urządzenia

#### Proszę postępować zgodnie z instrukcją obsługi!

## **a. Alarm wibracyjny:** Przykłady:

Funkcja alarmu wibracyjnego działa tylko w trybie spoczynkowym. Jak użyć tej funkcji:

Krok 1: Ustaw numer administratora za pomocą polecenia sms: admin123456, numer telefonu z kodem kraju.

Krok 2: Włącz tryb alarmowy urządzenia za pomocą polecenia sms: 111

Krok 3: Skonfiguruj sposoby alarmu za pomocą polecenia sms: vih 2.4

Krok 4: Utrzymuj urządzenie w spoczynkowym trybie przez więcej niż 5 minut, aby przejść do trybu uśpienia z aktywnym alarmem;

Krok 5: Wstrząśnij urządzeniem, a następnie lokalizator wyśle wiadomości alarmowe o wibracii.

**UWAGA <b>AAA**: Możesz również skonfigurować dwa dodatkowe numery SOS dla lokalizatora, a wiadomości alarmowe będą do nich również wysyłane! Na przykład:

#### **b. Odcięcie / wznowienie dopływu paliwa**

Krok 1: Ustaw numer administratora za pomocą tej komendy sms: admin123456, numer telefonu z kodem kraju

Krok 2: Wybierz tryb odcięcia paliwa, który chcesz zastosować:

Tryb bezpiecznego odcięcia paliwa: cutoil123456,0

Natychmiastowy tryb odciecia paliwa: cutoil123456.1

Krok 3: Wyślij tę komendę sms z numeru administratora, aby odciąć paliwo: 555.

UWAGA  $\bigtriangleup$  **A** : Uwaga dotycząca funkcji odcięcia paliwa, najpierw upewnij się, że obwód paliwowy jest podłączony do zasilania głównego. Drugim ważnym krokiem jest uważne zapoznanie się z trzema różnymi trybami działania:

Dla trybu bezpiecznego odcięcia paliwa, istnieją trzy różne przypadki, należy je uważnie przeczytać:

Jeśli sygnał GSM i satelitarny GPS są dostępne, gdy prędkość urządzenia przekroczy 20 km/h, obwód paliwowy nie zostanie natychmiastowo odciety, lecz będzie przerywanie odciety aż do momentu, gdy prędkość spadnie poniżej 20 km/h, wtedy można go całkowicie odciąć.

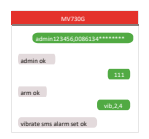

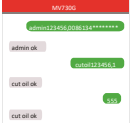

W przypadku, gdy lokalizator ma sygnał sieciowy, ale nie ma sygnału satelitarnego, obwód paliwowy będzie przerywanie odcinany, a po 2, 3 minutach zostanie całkowicie odcięty;

Jeśli lokalizator zatrzyma się na dłużej niż 5 minut, obwód paliwowy zostanie natychmiast odcięty, a następnie połączony. Jeżeli lokalizator wykryje wstrząśnięcie, wibracje obwód paliwowy zostanie natychmiast odciety;

Dla trybu natychmiastowego odcięcia paliwa, paliwo zostanie całkowicie odcięte w każdych warunkach tylko wtedy, gdy urządzenie ma sygnał.

### c. **c. Alarm włączenia/ wyłączenia silnika**

Krok 1: Ustaw numer admina za pomocą komendy SMS:

Na przykład: admin123456, numer telefonu z kodem kraju.

Krok 2: Skonfiguruj sposoby alarmowania za pomocą tej komendy SMS:

autorep123456,AB

A=0 (Silnik włączony: brak alarmu);

A=1 (Silnik włączony: tylko SMS);

A=2 (Silnik włączony: tylko aplikacja);

A=3 (Silnik włączony: SMS + aplikacja)

B=0 (Silnik wyłączony: brak alarmu);

B=1 (Silnik wyłączony: tylko SMS);

B=2 (Silnik wyłączony: tylko aplikacja);

B=3 (Silnik wyłączony: SMS + aplikacja).

admin123456 0086134\*\*\*\*\*\*\*\* admin ok set ok autorep12346,12

UWAGA **AAA**: Możesz również skonfigurować dwa dodatkowe numery SOS dla urządzenia śledzącego, a wiadomości alarmowe zostaną do nich wysłane!

## 5. Przykładowe miejsca instalacji lokalizatora

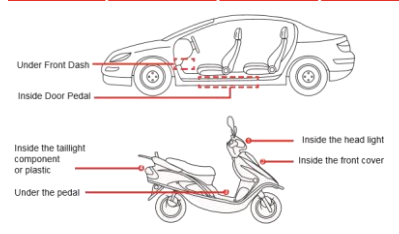

Urządzenie powinno być zwrócone w stronę nieba.

Metalowa warstwa termiczna ogrzewania przedniej szyby wpływa na sygnał

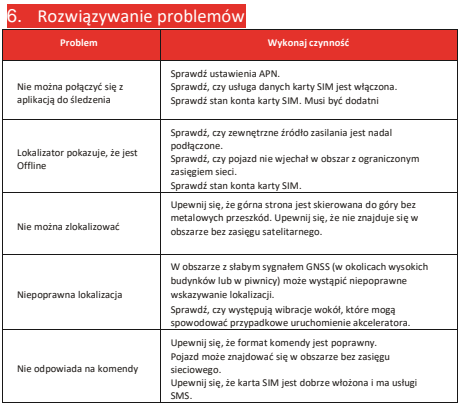

# 7. Pełna lista komend

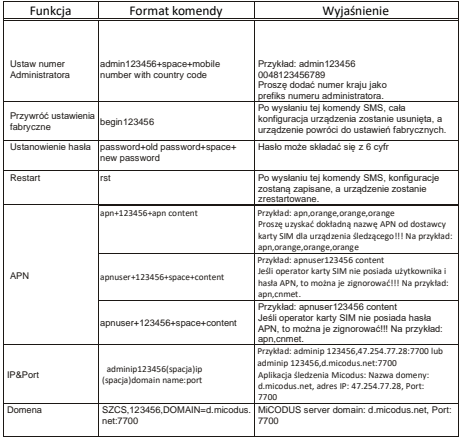

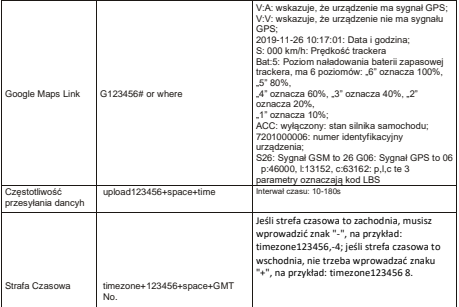

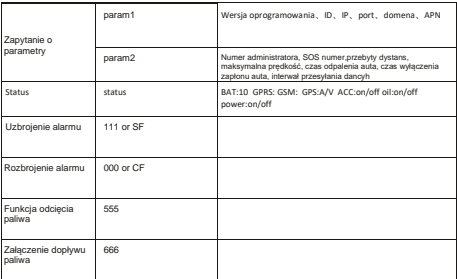

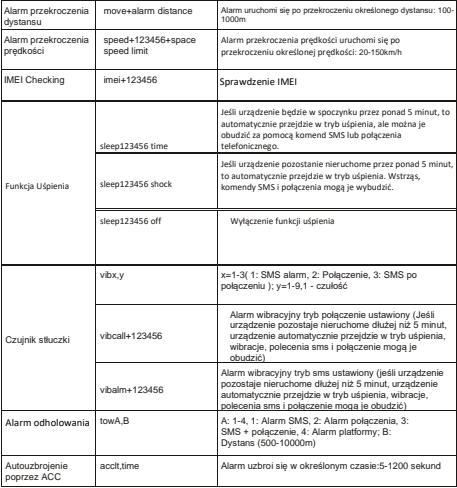

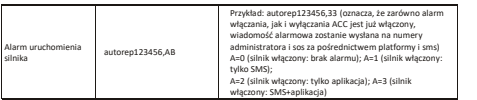

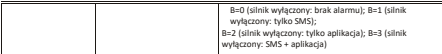

## 8. Pobierz Aplikacje

Wyszukaj "MiCODUS" w sklepie z aplikacjami na iOS App Store lub Android Google Play lub po prostu zeskanuj kod QR, jak poniżej, aby pobrać aplikację MiCODUS:

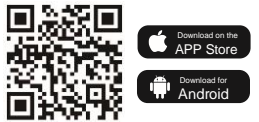